# **What's New for DATAMINER**

## **DATAMINER 8.2 Enhancements**

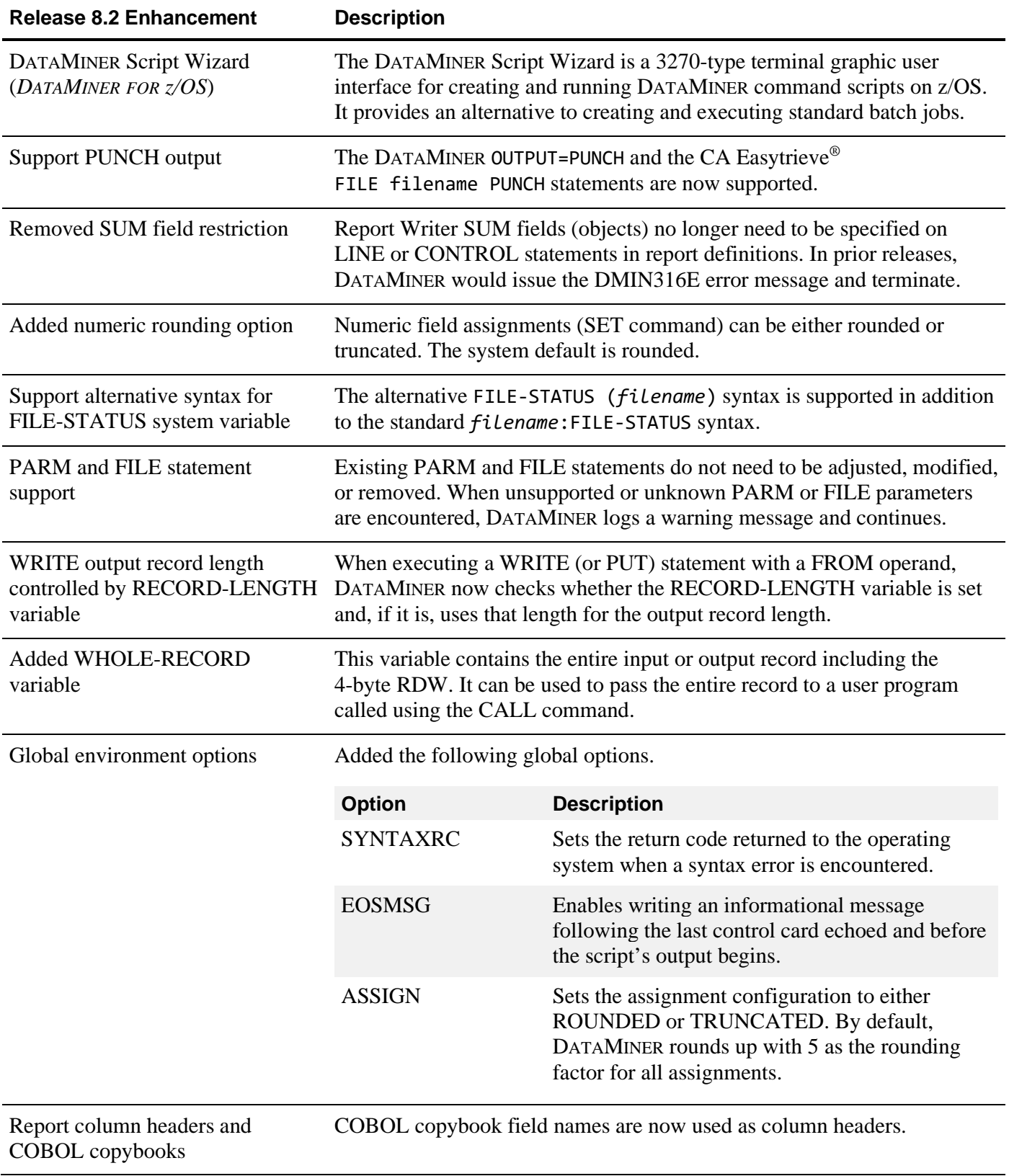

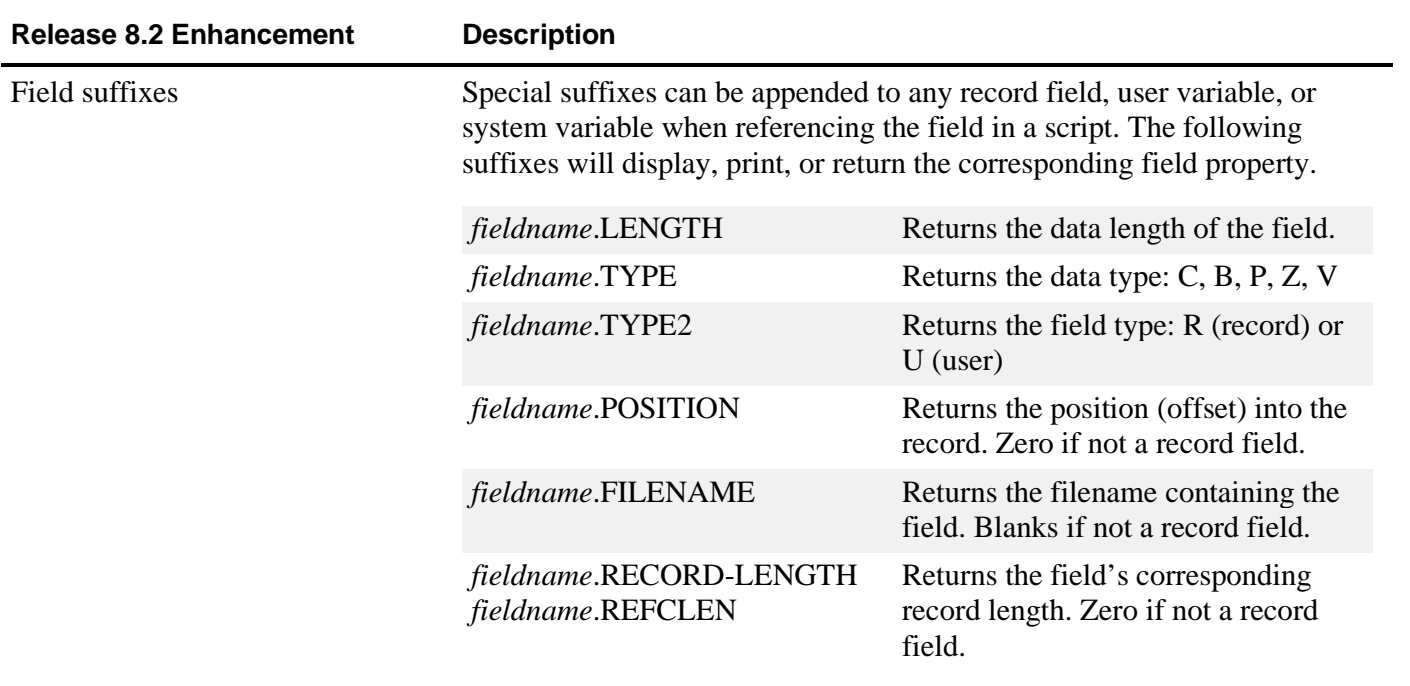

# **DATAMINER 8.1 Enhancements**

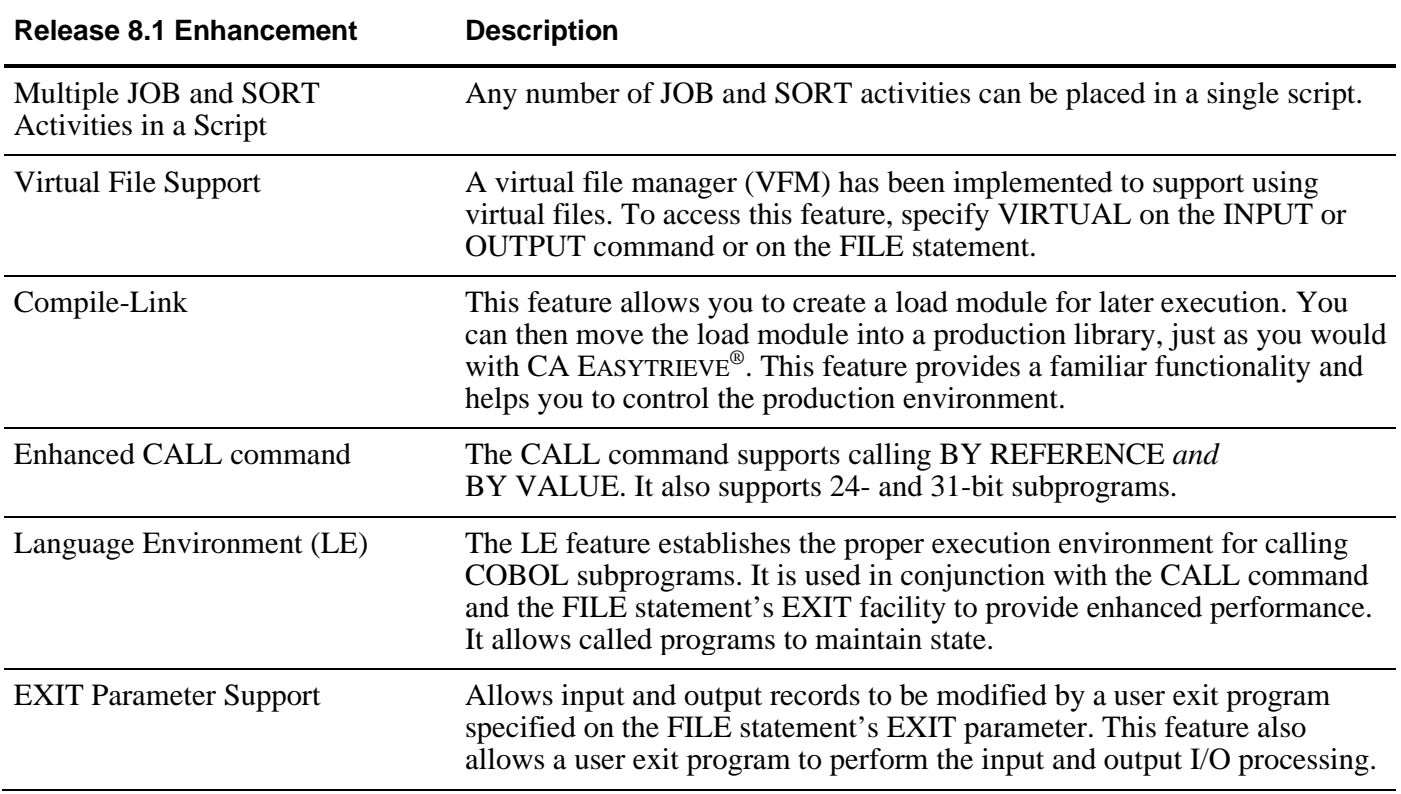

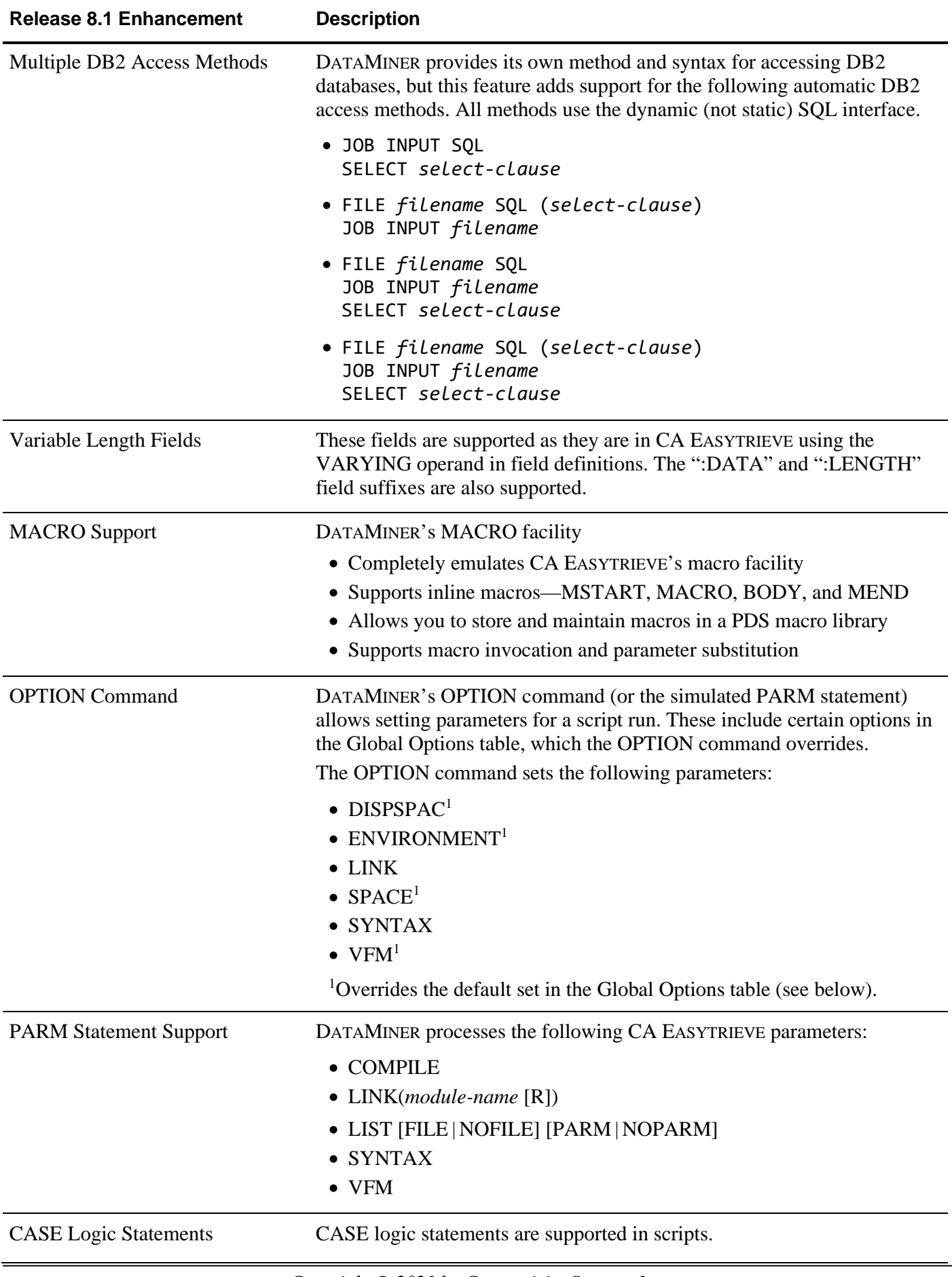

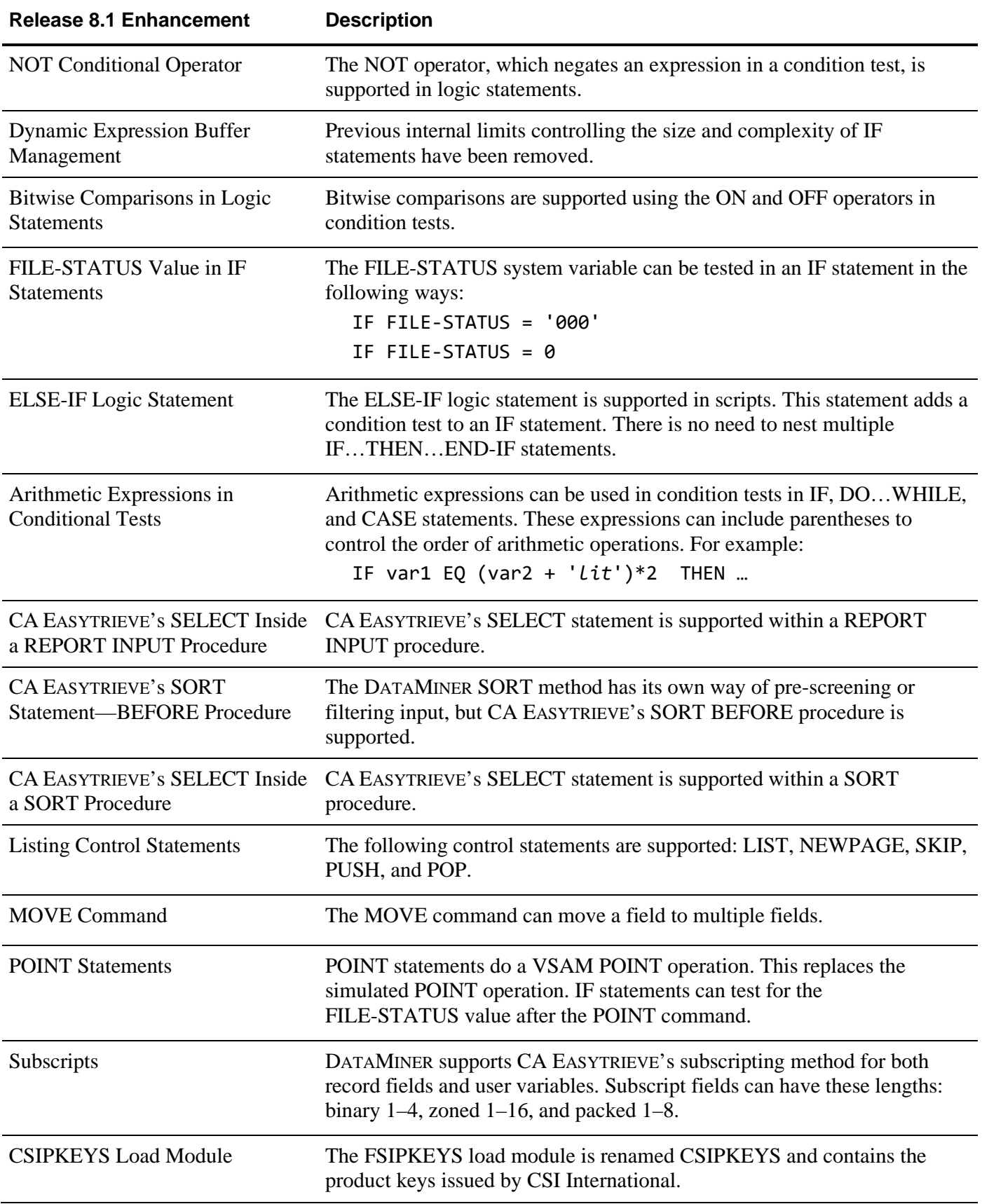

**Global Environment Options—** DATAMINER supports the following options set in the Global Options table. REPORT options set defaults for REPORT subcommands.

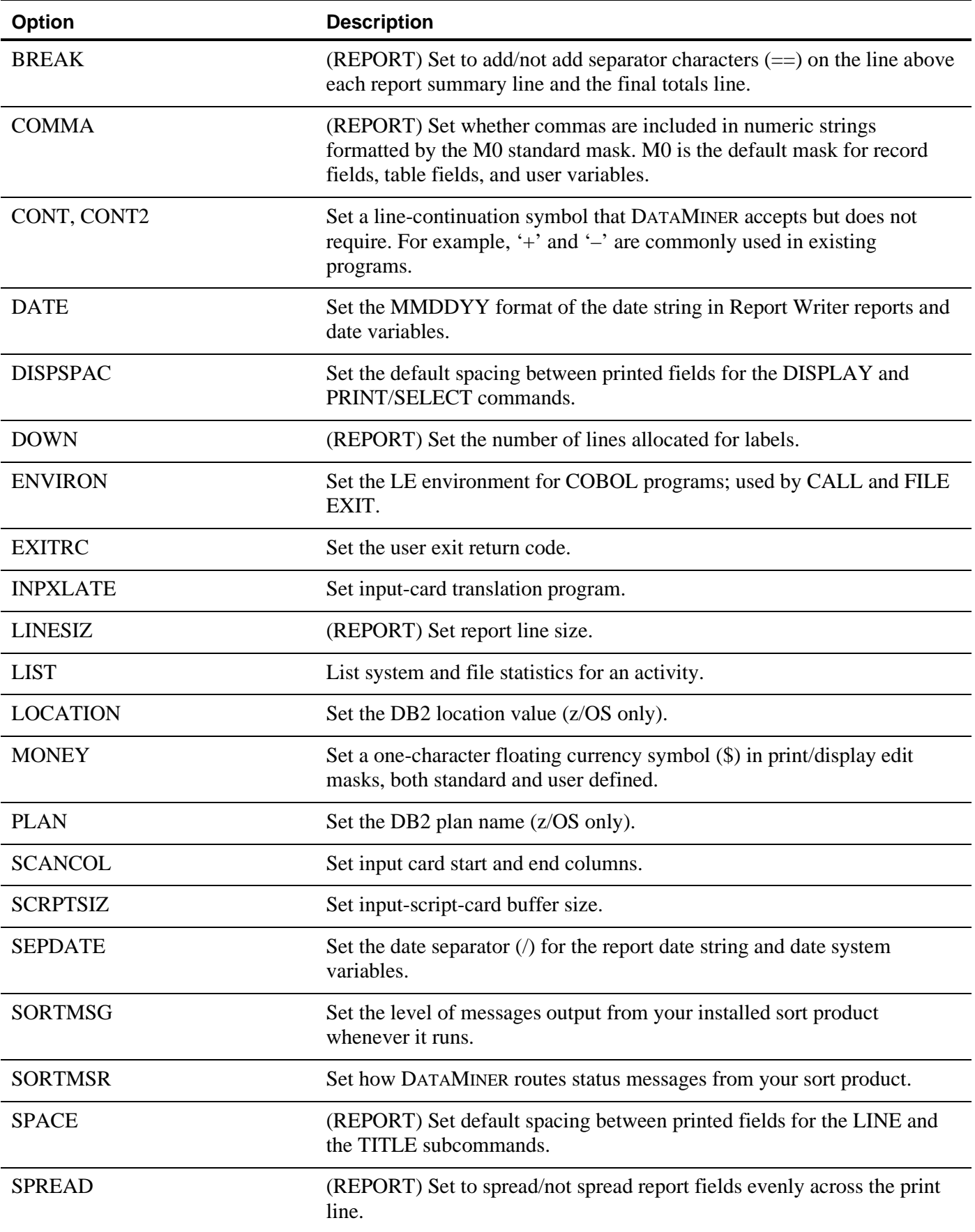

**Global Environment Options—** DATAMINER supports the following options set in the Global Options table. REPORT options set defaults for REPORT subcommands.

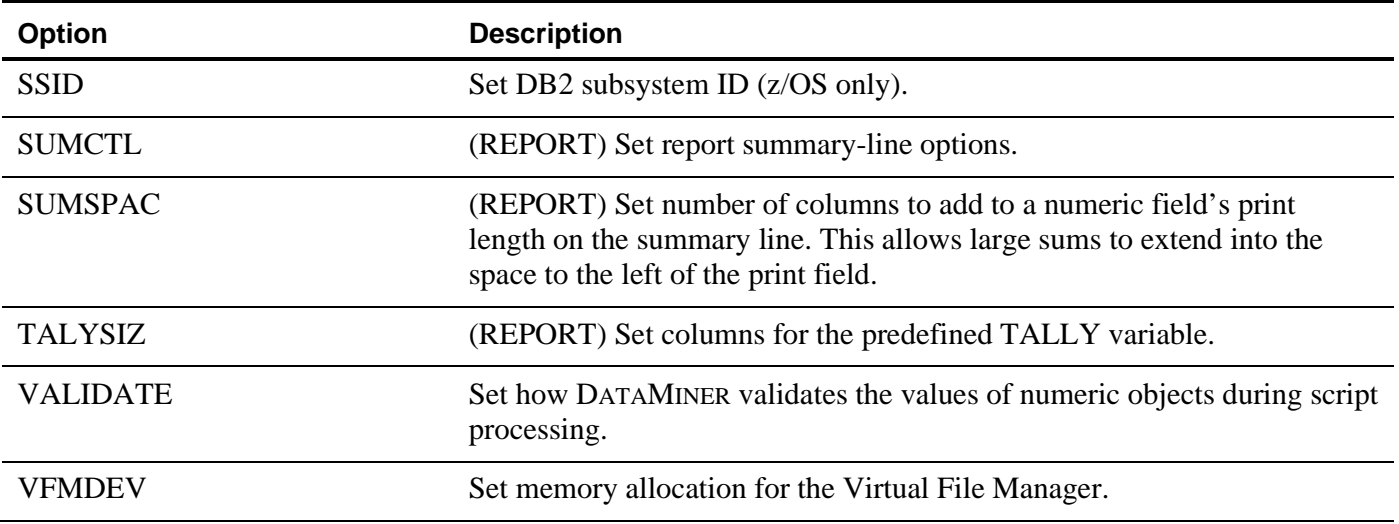

#### **REPORT Command—Additional Subcommands and Enhancements1**

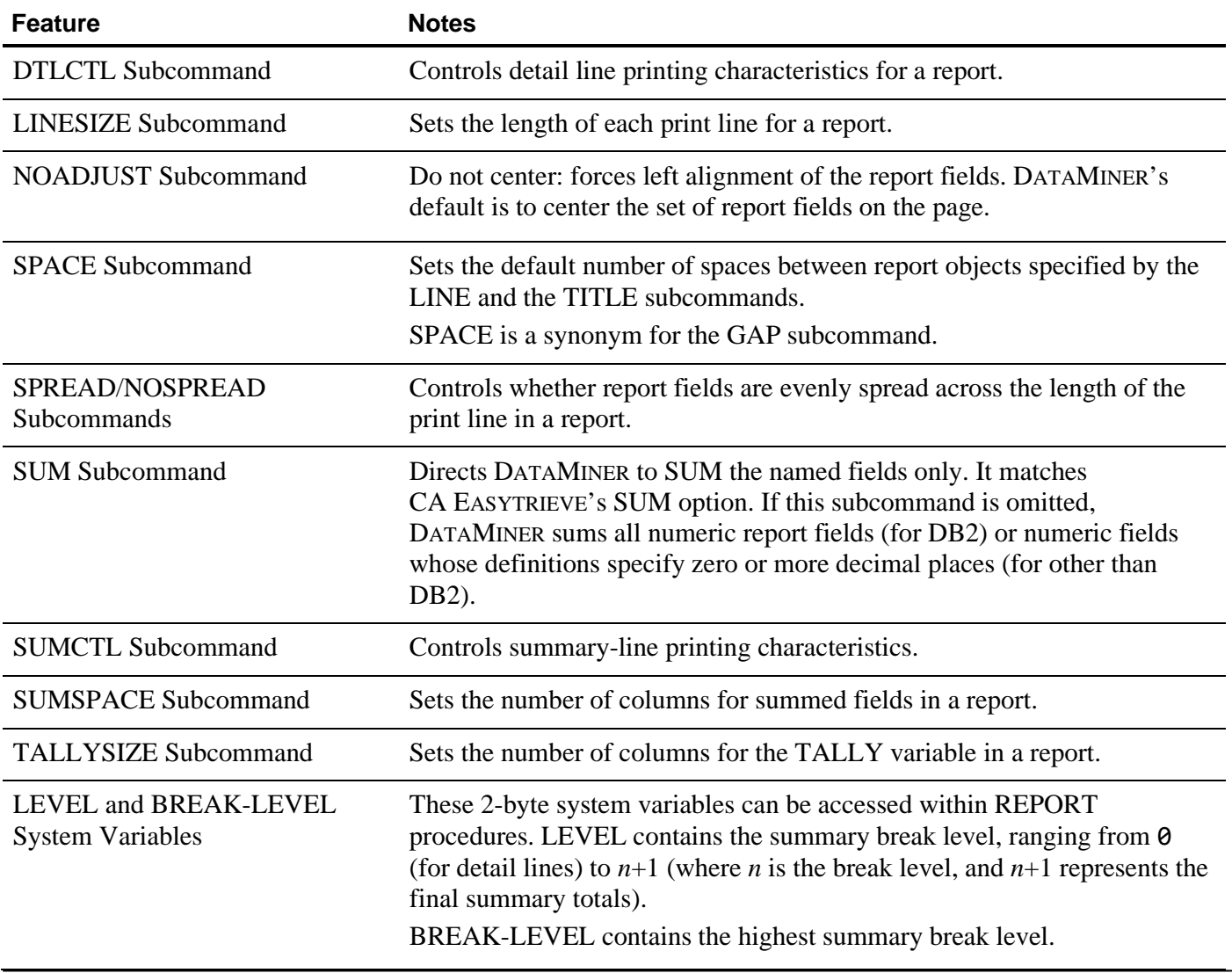

### **REPORT Command—Additional Subcommands and Enhancements1**

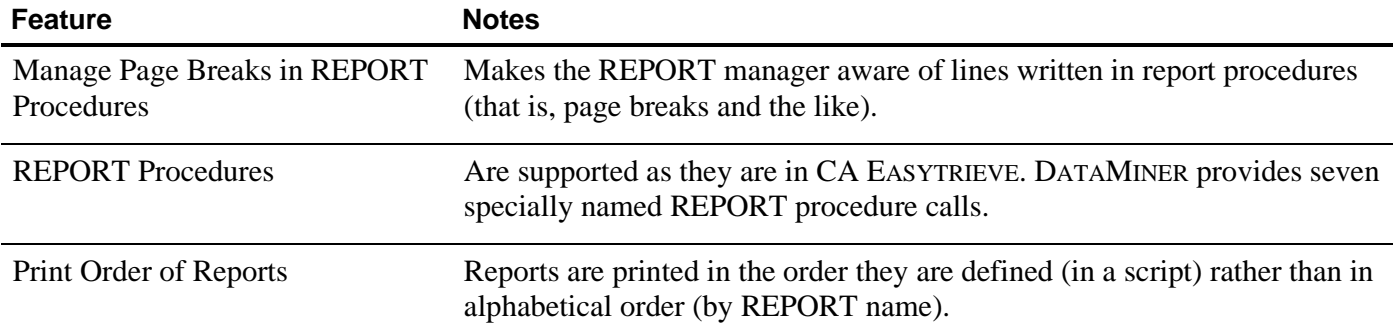

1 For a complete list of REPORT subcommands, see the *DATAMINER FOR z/OS (z/VSE) 8.2.x User Reference and Installation Notes*.